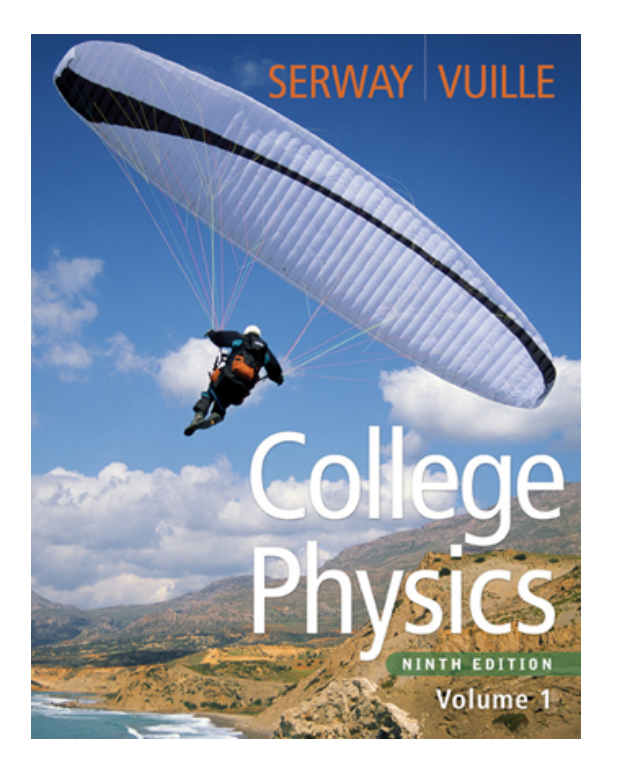

Raymond A. Serway Chris Vuille

# **Chapter Three** Vectors and Two-Dimensional Motion

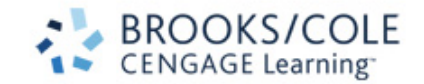

#### Vectors and Motion

- In one-dimensional motion, vectors were used to a limited extent
- For more complex motion, manipulating vectors will be more important

#### Vector vs. Scalar Review

- All physical quantities encountered in this text will be either a scalar or a vector
- A **vector** quantity has both magnitude (size) and direction
- A scalar is completely specified by only a magnitude (size)

#### **Vector Notation**

- When handwritten, use an arrow:  $\Delta$
- When printed, will be in bold print with an arrow:  $\overrightarrow{A}$
- When dealing with just the magnitude of a vector in print, an italic letter will be used: A

 $-$  Italics will also be used to represent scalars

#### Properties of Vectors

- Equality of Two Vectors
	- Two vectors are **equal** if they have the same magnitude and the same direction
- Movement of vectors in a diagram
	- $-$  Any vector can be moved parallel to itself without being affected

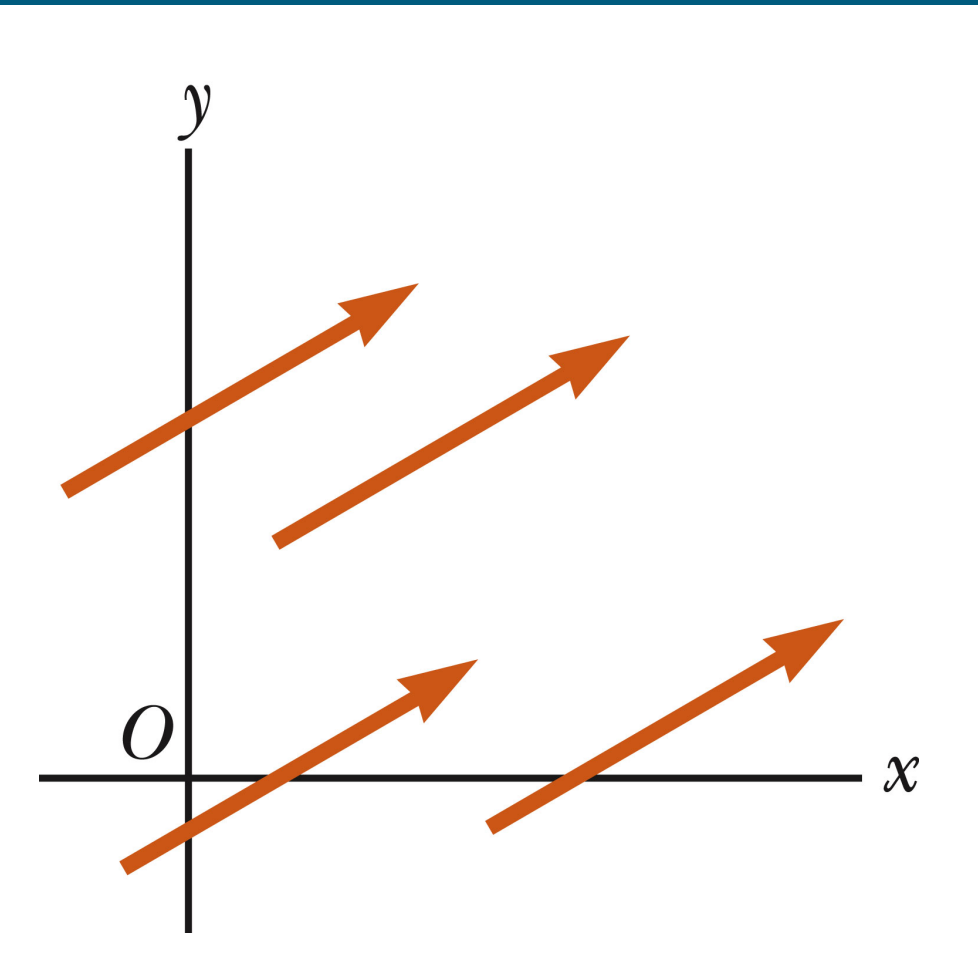

# **Adding Vectors**

- When adding vectors, their directions must be taken into account
- Units must be the same
- Geometric Methods – Use scale drawings
- Algebraic Methods
- The resultant vector (sum) is denoted as  $\mathbf R$

# $\vec{\mathbf{R}} = \vec{\mathbf{A}} + \vec{\mathbf{B}}$

#### Adding Vectors Geometrically (Triangle or Polygon Method)

- Choose a scale
- Draw the first vector with the appropriate length and in the direction specified, with respect to a coordinate system
- Draw the next vector using the same scale with the appropriate length and in the direction specified, with respect to a coordinate system whose origin is the end of the first vector and parallel to the ordinate system used for the first vector

# Graphically Adding Vectors, cont.

- Continue drawing the vectors "tip-to-tail"
- The resultant is drawn from the origin of the first vector to the end of the last vector
- Measure the length of the resultant and its angle
	- $-$  Use the scale factor to convert length to actual magnitude
- This method is called the triangle method

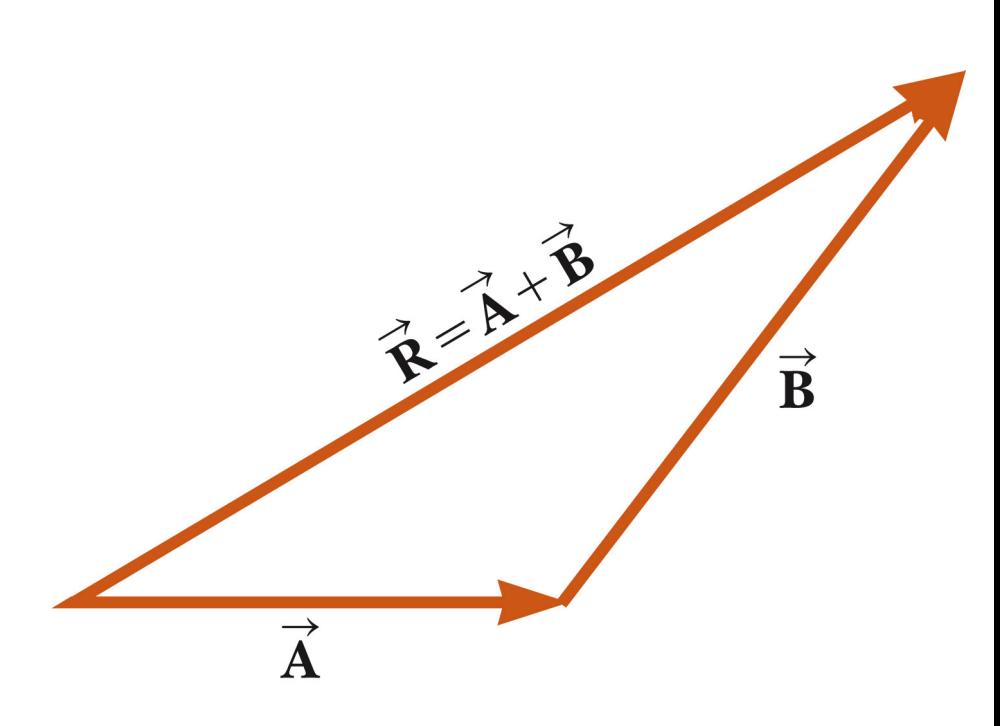

#### Notes about Vector Addition

#### • Vectors obey the **Commutative Law of Addition**

 $-$  The order in which the vectors are added doesn't affect the result

#### $-\vec{A}+\vec{B}=\vec{B}+\vec{A}$

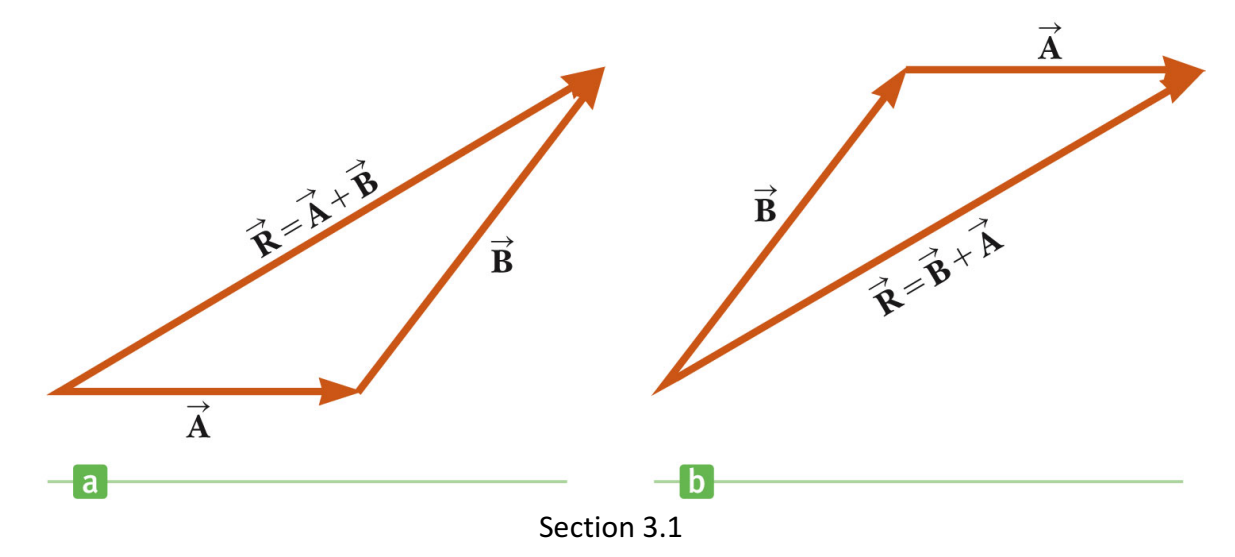

# Graphically Adding Vectors, cont.

- When you have many vectors, just keep repeating the "tip-to-tail" process until all are included
- The resultant is still drawn from the origin of the first vector to the end of the last vector

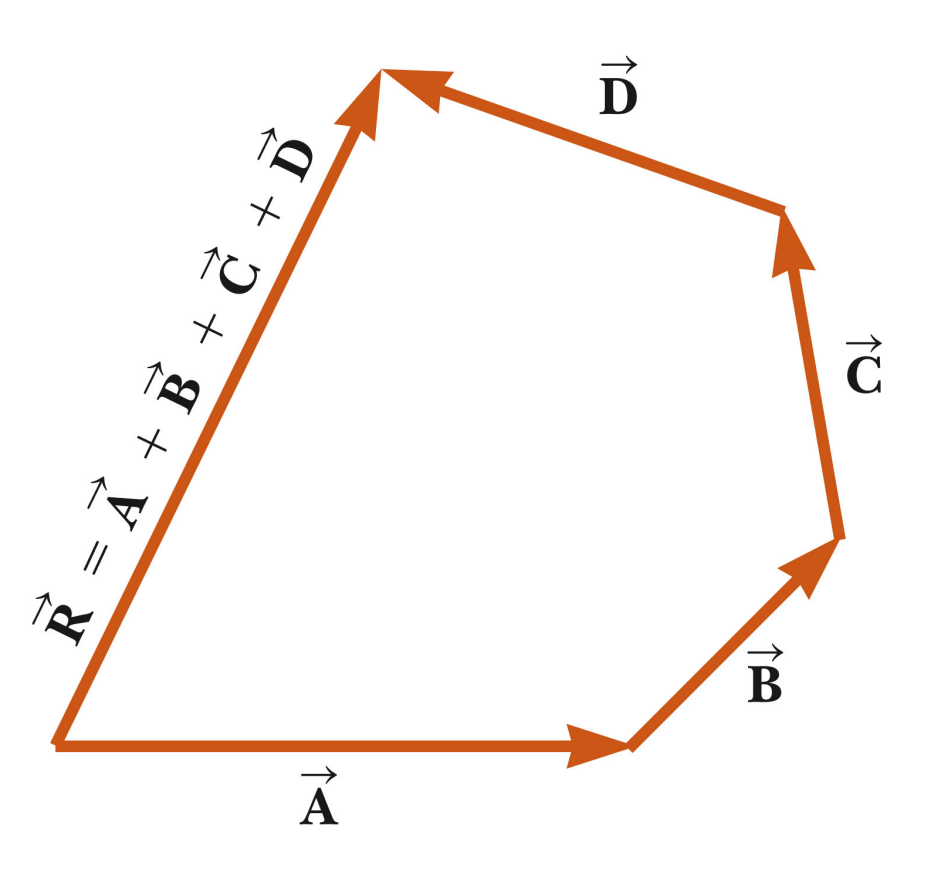

#### More Properties of Vectors

- Negative Vectors
	- $-$  The negative of the vector is defined as the vector that gives zero when added to the original vector
	- $-$  Two vectors are **negative** if they have the same magnitude but are 180° apart (opposite directions)

$$
-\vec{A} + (-\vec{A}) = 0
$$

# **Vector Subtraction**

- Special case of vector addition
	- $-$  Add the negative of the subtracted vector
- $\vec{A} \vec{B} = \vec{A} + (-\vec{B})$
- Continue with standard vector addition procedure

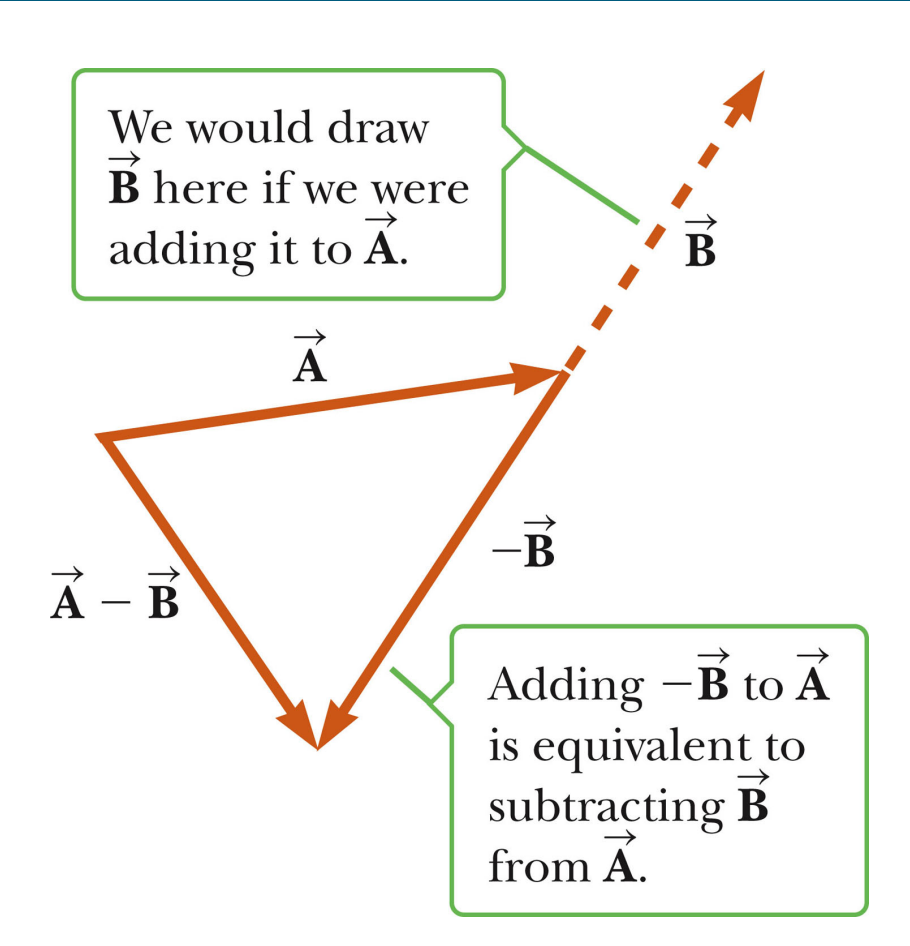

# Multiplying or Dividing a Vector by a Scalar

- The result of the multiplication or division is a vector
- The magnitude of the vector is multiplied or divided by the scalar
- If the scalar is positive, the direction of the result is the same as of the original vector
- If the scalar is negative, the direction of the result is opposite that of the original vector

# Components of a Vector

- It is useful to use **rectangular components** to add vectors
	- $-$  These are the projections of the vector along the x- and y-axes

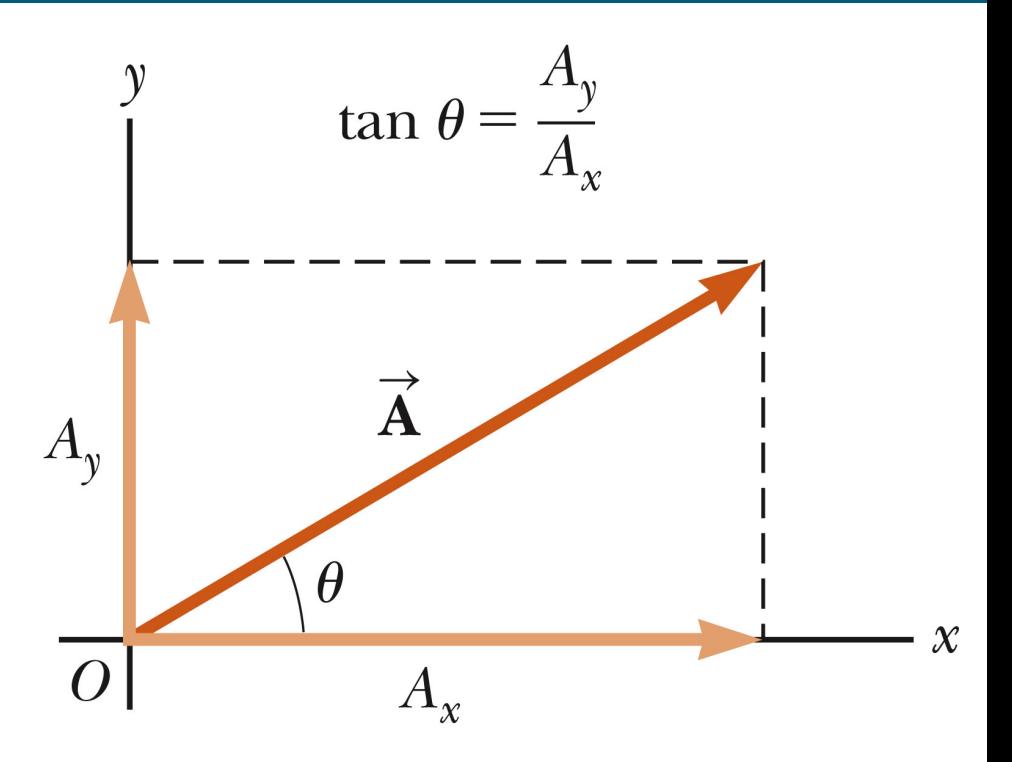

#### Components of a Vector, cont.

• The x-component of a vector is the projection along the x-axis

$$
- A_x = A \cos \theta
$$

• The y-component of a vector is the projection along the y-axis

$$
- A_{y} = A \sin \theta
$$

• Then,  $\vec{A} = \vec{A}_x + \vec{A}_y$ 

#### More About Components of a Vector

- The previous equations are valid *only if O is measured with respect to the x-axis*
- The components can be positive or negative and will have the same units as the original vector

#### More About Components, cont.

• The components are the legs of the right triangle whose hypotenuse is  $\overline{A}$ 

$$
A = \sqrt{A_x^2 + A_y^2} \quad \text{and} \quad \theta = \tan^{-1}\left(\frac{A_y}{A_x}\right)
$$

- $-$  May still have to find  $\theta$  with respect to the positive x-axis
- $-$  The value will be correct only if the angle lies in the first or fourth quadrant
- $-$  In the second or third quadrant, add 180 $^{\circ}$

#### **Other Coordinate Systems**

- It may be convenient to use a coordinate system other than horizontal and vertical
- Choose axes that are perpendicular to each other
- Adjust the components accordingly

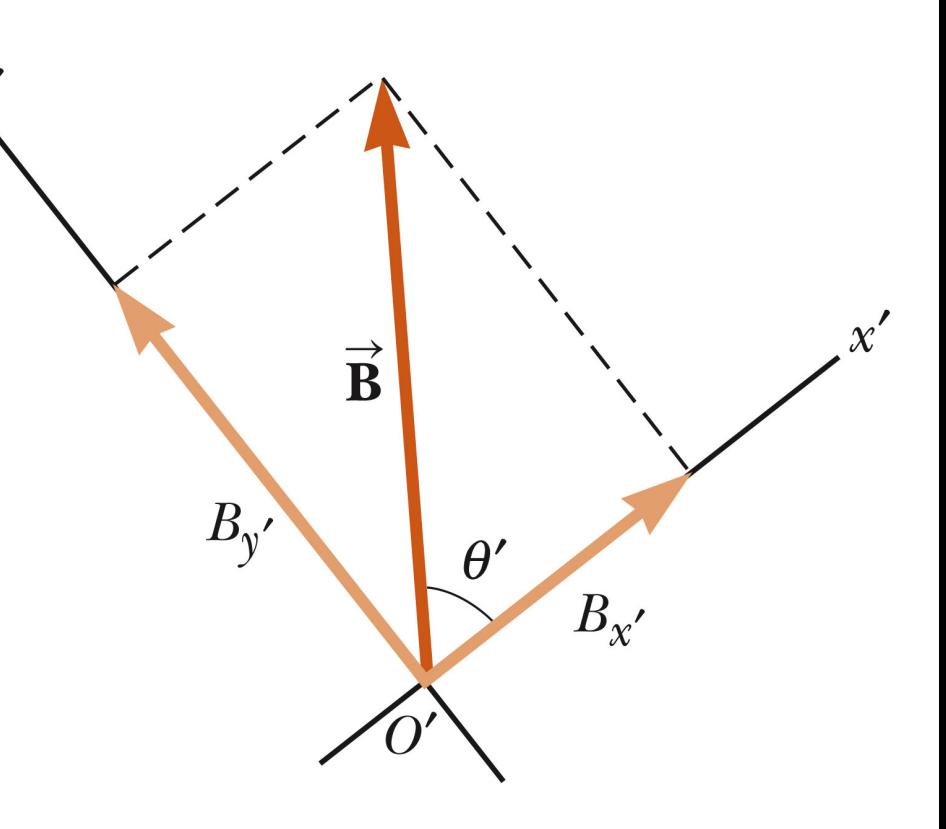

# Adding Vectors Algebraically

- Choose a coordinate system and sketch the vectors
- Find the x- and y-components of all the vectors
- Add all the x-components

 $-$  This gives R<sub>x</sub>: R<sub>x</sub> =  $\sum v_x$ 

# Adding Vectors Algebraically, cont.

• Add all the y-components

– This gives  $R_v$ :  $R_v = \sum v_v$ 

- Use the Pythagorean Theorem to find the magnitude of the resultant:  $R = \sqrt{R_x^2 + R_y^2}$
- Use the inverse tangent function to find the direction of R:

$$
\theta = \tan^{-1} \frac{R_y}{R_x}
$$

### Motion in Two Dimensions

- Using  $+$  or  $-$  signs is not always sufficient to fully describe motion in more than one dimension
	- Vectors can be used to more fully describe motion
- Still interested in displacement, velocity, and acceleration

# Displacement

- The position of an object is described by its position vector, r
- The **displacement** of the object is defined as the *change in its position*
	- $\Delta \vec{r} = \vec{r}_f \vec{r}_i$
	- SI unit: meter (m)

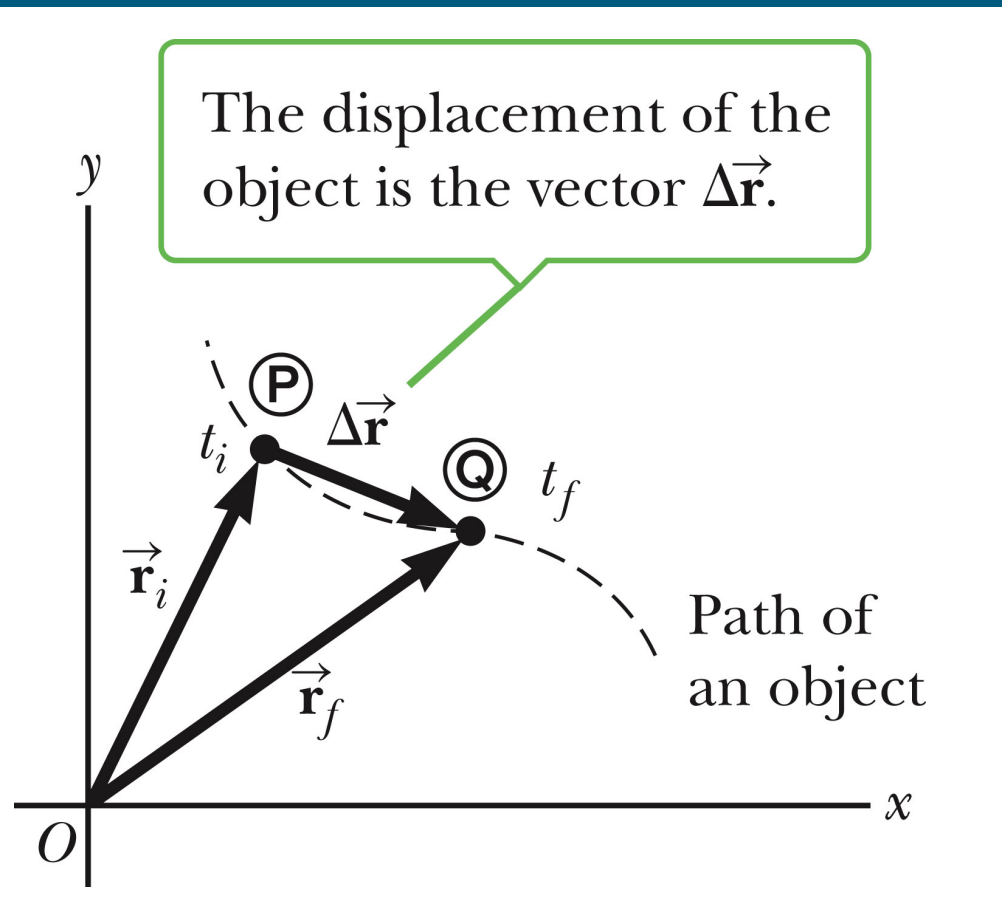

# **Velocity**

• The average velocity is the ratio of the displacement to the time interval for the displacement

$$
\vec{\mathbf{v}}_{av} \equiv \frac{\Delta \vec{\mathbf{r}}}{\Delta t}
$$

- The instantaneous velocity is the limit of the average velocity as Δt approaches zero
	- $-$  The direction of the instantaneous velocity is along a line that is tangent to the path of the particle and in the direction of motion
- SI unit: meter per second (m/s)

# Acceleration

- The average acceleration is defined as the rate at which the velocity changes  $\Delta \vec{v}$  $\vec{a}$  $a\mathsf{v}$
- The instantaneous acceleration is the limit of the average acceleration as  $\Delta t$  approaches zero
- SI unit: meter per second squared  $(m/s<sup>2</sup>)$

# Unit Summary (SI)

• Displacement

– m

- Average velocity and instantaneous velocity  $- m/s$
- Average acceleration and instantaneous acceleration

 $-m/s<sup>2</sup>$ 

#### Ways an Object Might Accelerate

- The magnitude of the velocity (the speed) may change with time
- The direction of the velocity may change with time
	- $-$  Even though the magnitude is constant
- Both the magnitude and the direction may change with time

# Projectile Motion

- An object may move in both the x and y directions simultaneously
	- $-$  It moves in two dimensions
- The form of two dimensional motion we will deal with is an important special case called **projectile motion**

# Assumptions of Projectile Motion

- We may ignore air friction
- We may ignore the rotation of the earth
- With these assumptions, an object in projectile motion will follow a parabolic path

# Rules of Projectile Motion

- The x- and y-directions of motion are completely independent of each other
- The x-direction is uniform motion  $- a_x = 0$
- The y-direction is free fall

$$
- a_y = -g
$$

• The initial velocity can be broken down into its x- and y-components

$$
- v_{ox} = v_o \cos \theta_o \quad v_{oy} = v_o \sin \theta_o
$$

#### Projectile Motion

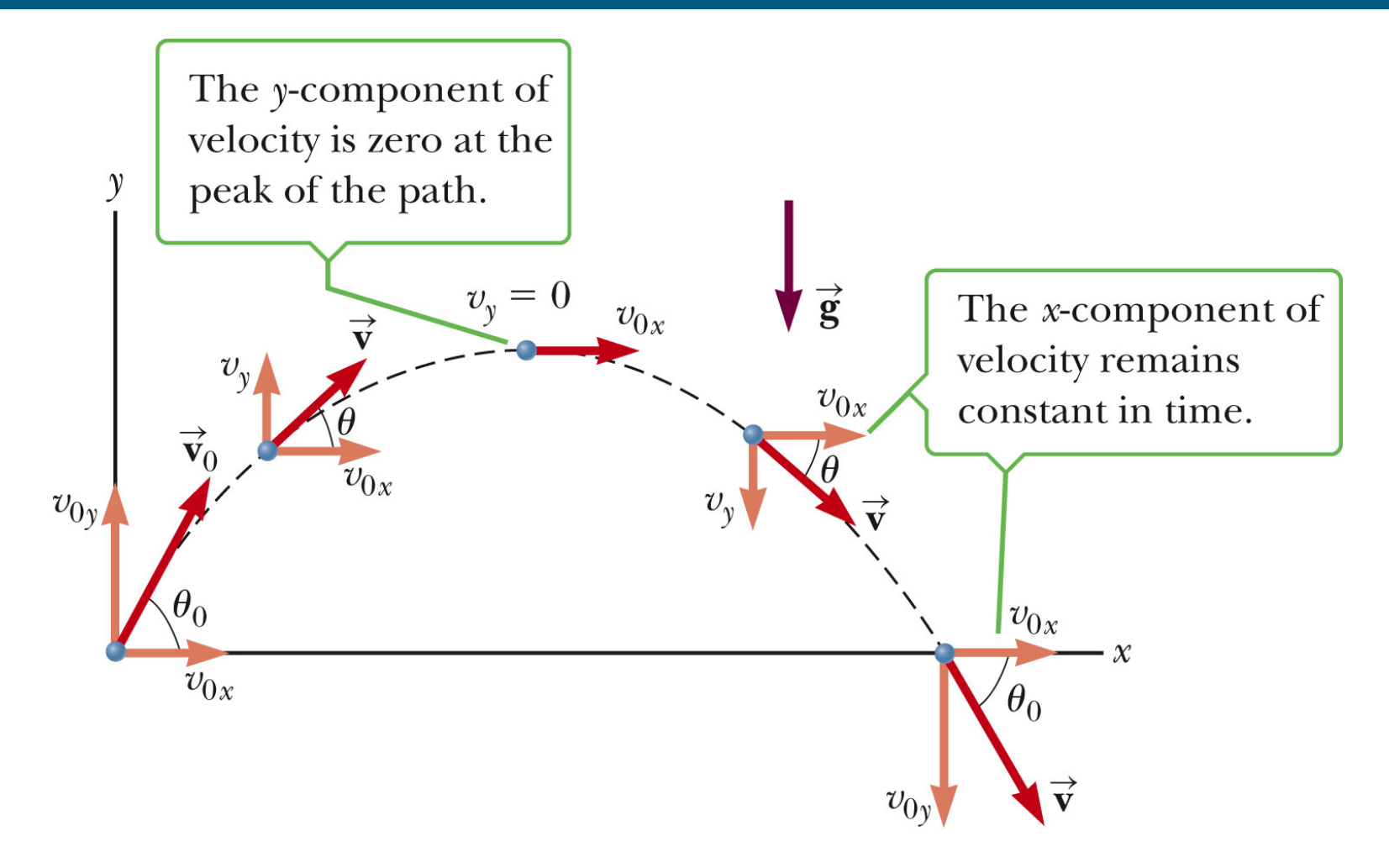

# **Projectile Motion at Various Initial** Angles

- Complementary values of the initial angle result in the same range
	- $-$  The heights will be different
- The maximum range occurs at a projection angle of 45°

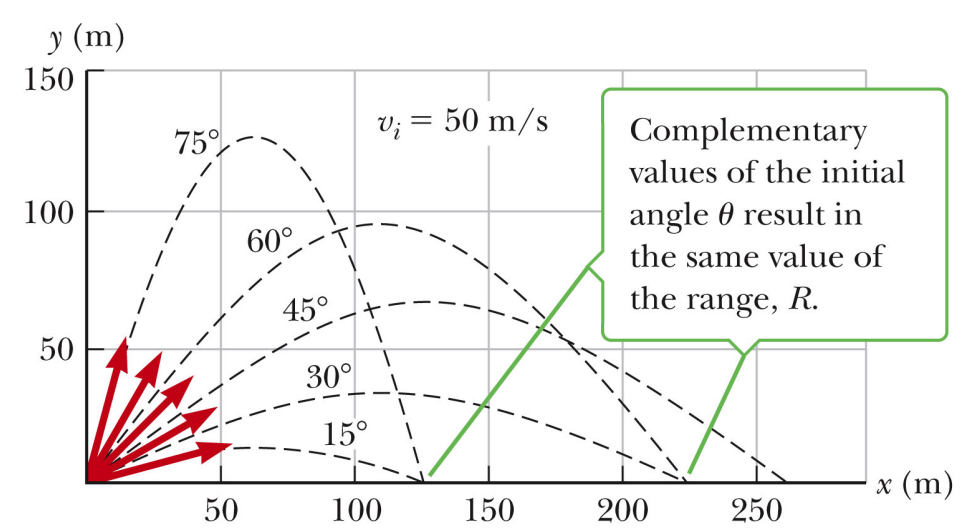

#### Some Details About the Rules

• x-direction 

$$
- a_x = 0
$$
  
\n
$$
- v_x = v_{o_x} = v_o \cos \theta_o = constant
$$
  
\n
$$
- x = v_{o_x}t
$$

• This is the only operative equation in the x-direction since there is uniform velocity in that direction

# More Details About the Rules

- y-direction
	- $v_{o_y} = v_o \sin \theta_o$
	- Free fall problem

•  $a = -g$ 

- $-$  Take the positive direction as upward
- Uniformly accelerated motion, so the motion equations all hold

# Velocity of the Projectile

• The velocity of the projectile at any point of its motion is the vector sum of its x and y components at that point

$$
v = \sqrt{v_x^2 + v_y^2} \quad \text{and} \quad \theta = \tan^{-1} \frac{v_y}{v_x}
$$

– Remember to be careful about the angle's quadrant

# Projectile Motion Summary

• Provided air resistance is negligible, the horizontal component of the velocity remains constant

 $-$  Since  $a_x = 0$ 

- The vertical component of the acceleration is equal to the free fall acceleration  $-q$ 
	- $-$  The acceleration in the y-direction is not zero at the top of the projectile's trajectory

#### Projectile Motion Summary, cont

- The vertical component of the velocity  $v_y$  and the displacement in the y-direction are identical to those of a freely falling body
- Projectile motion can be described as a superposition of two independent motions in the x- and y-directions

# Problem-Solving Strategy

- Select a coordinate system and sketch the path of the projectile
	- $-$  Include initial and final positions, velocities, and accelerations
- **Resolve** the initial velocity into x- and ycomponents
- **Treat** the horizontal and vertical motions independently

### Problem-Solving Strategy, cont

- **Follow** the techniques for solving problems with constant velocity to analyze the horizontal motion of the projectile
- **Follow** the techniques for solving problems with constant acceleration to analyze the vertical motion of the projectile

#### Some Variations of Projectile Motion

- An object may be fired horizontally
- The initial velocity is all in the x-direction

 $-v_0 = v_x$  and  $v_y = 0$ 

• All the general rules of projectile motion apply

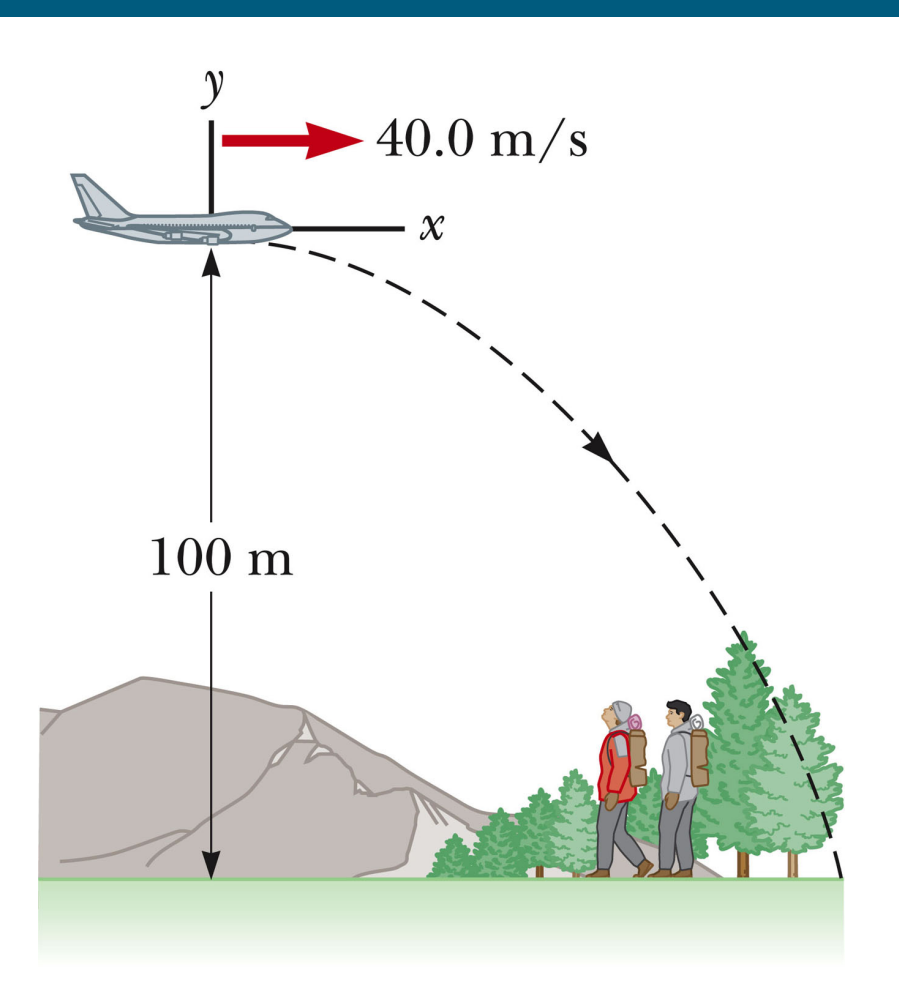

# Non-Symmetrical Projectile Motion

- Follow the general rules for projectile motion
- Break the y-direction into parts
	- up and down
	- $-$  symmetrical back to initial height and then the rest of the height

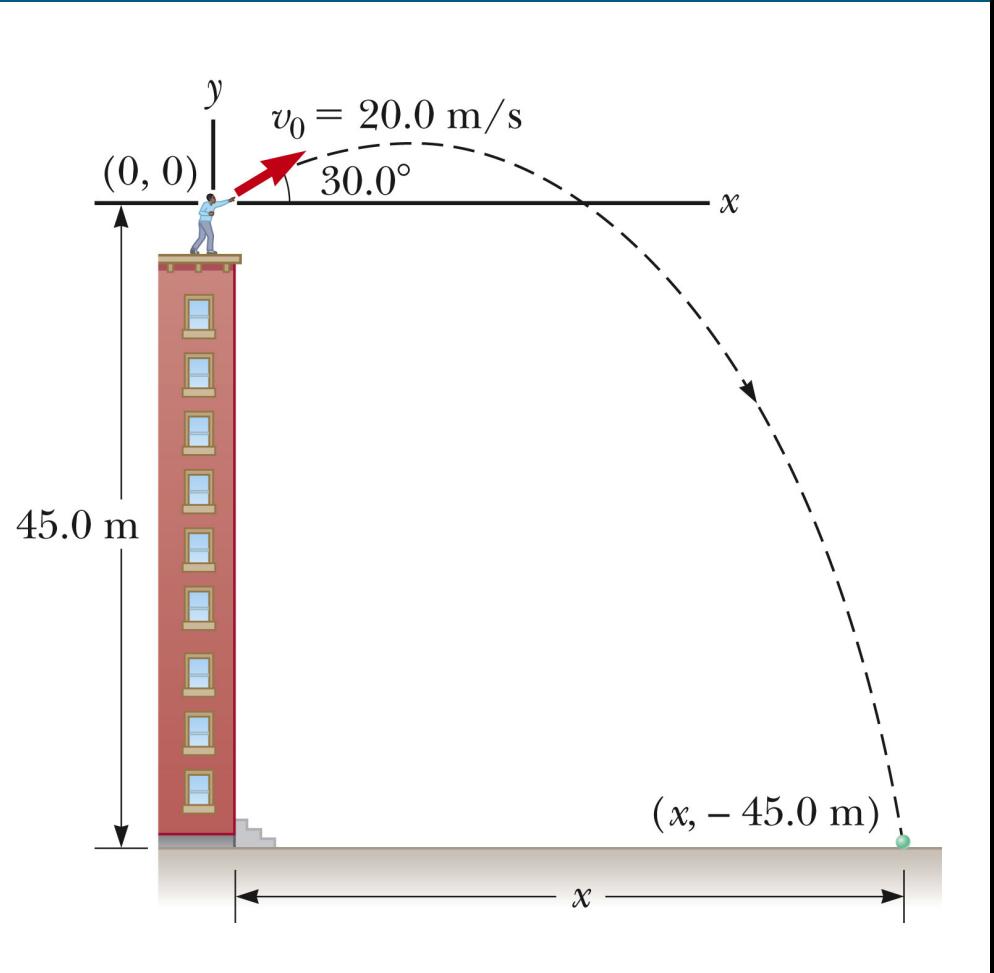

# Special Equations

• The motion equations can be combined algebraically and solved for the range and maximum height

$$
\Delta x = \frac{v_o^2 \sin 2\theta_o}{g}
$$

$$
\Delta y_{max} = \frac{v_o^2 \sin^2 \theta_o}{2g}
$$

# **Relative Velocity**

- Relative velocity is about relating the measurements of two different observers
- It may be useful to use a moving frame of reference instead of a stationary one
- It is important to specify the frame of reference, since the motion may be different in different frames of reference
- There are no specific equations to learn to solve relative velocity problems

### **Relative Velocity Notation**

- The pattern of subscripts can be useful in solving relative velocity problems
- Assume the following notation:
	- $-$  E is an observer, stationary with respect to the earth
	- A and B are two moving cars

#### **Relative Position Equations**

- $\mathbf{r}_{AE}$  is the position of car A as measured by E
- $\vec{r}_{\text{RF}}$  is the position of car B as measured by E
- $\vec{r}_{AB}$  is the position of car A as measured by car B
- $\vec{r}_{AB} = \vec{r}_{AF} \vec{r}_{BF}$

#### **Relative Position**

• The position of car A relative to car B is given by the vector subtraction equation

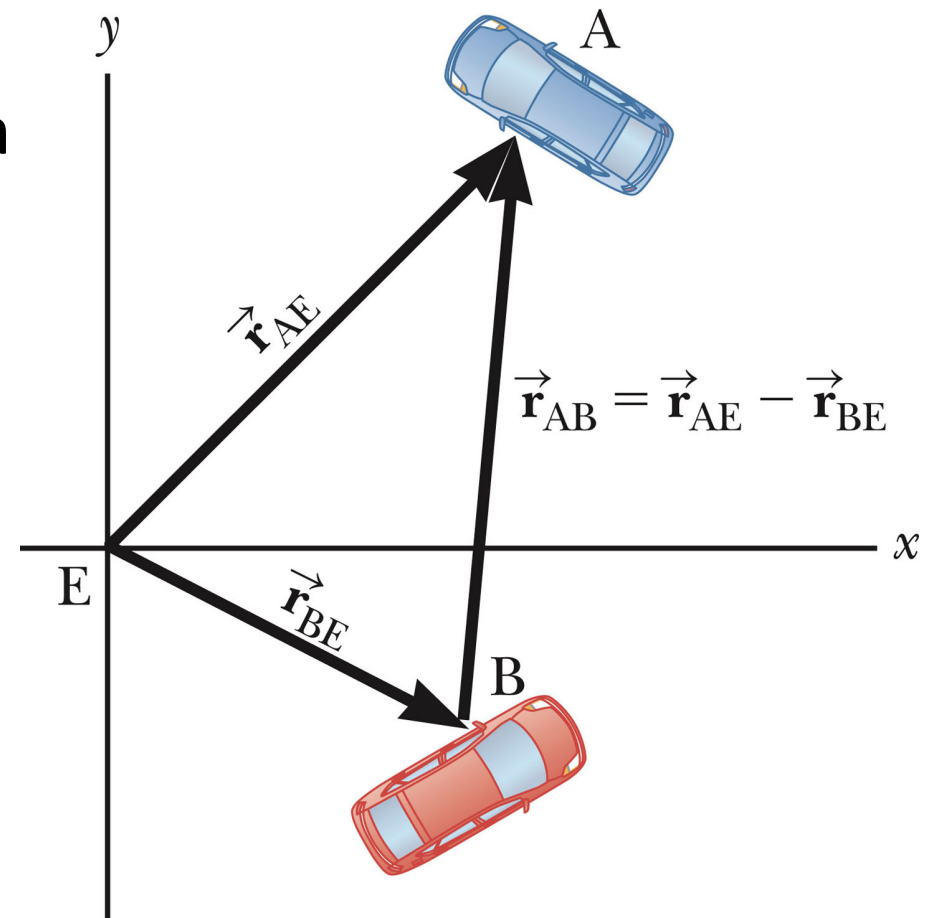

#### **Relative Velocity Equations**

• The rate of change of the displacements gives the relationship for the velocities

$$
\vec{\mathbf{V}}_{AB} = \vec{\mathbf{V}}_{AE} - \vec{\mathbf{V}}_{BE}
$$

# Problem-Solving Strategy: Relative **Velocity**

- Label all the objects with a descriptive letter
- Look for phrases such as "velocity of A relative to B"
	- $-$  Write the velocity variables with appropriate notation
	- $-$  If there is something not explicitly noted as being relative to something else, it is probably relative to the earth

# Problem-Solving Strategy: Relative Velocity, cont

- **Take** the velocities and put them into an equation
	- $-$  Keep the subscripts in an order analogous to the standard equation
- **Solve** for the unknown(s)

#### Relative Velocity, Example

- Need velocities
	- $-$  Boat relative to river
	- $-$  River relative to the Earth
	- $-$  Boat with respect to the Earth (observer)
- **Equation**

$$
-\vec{\mathbf{V}}_{_{\mathcal{B}\mathcal{R}}}=\vec{\mathbf{V}}_{_{\mathcal{B}\mathcal{E}}}-\vec{\mathbf{V}}_{_{\mathcal{R}\mathcal{E}}}
$$

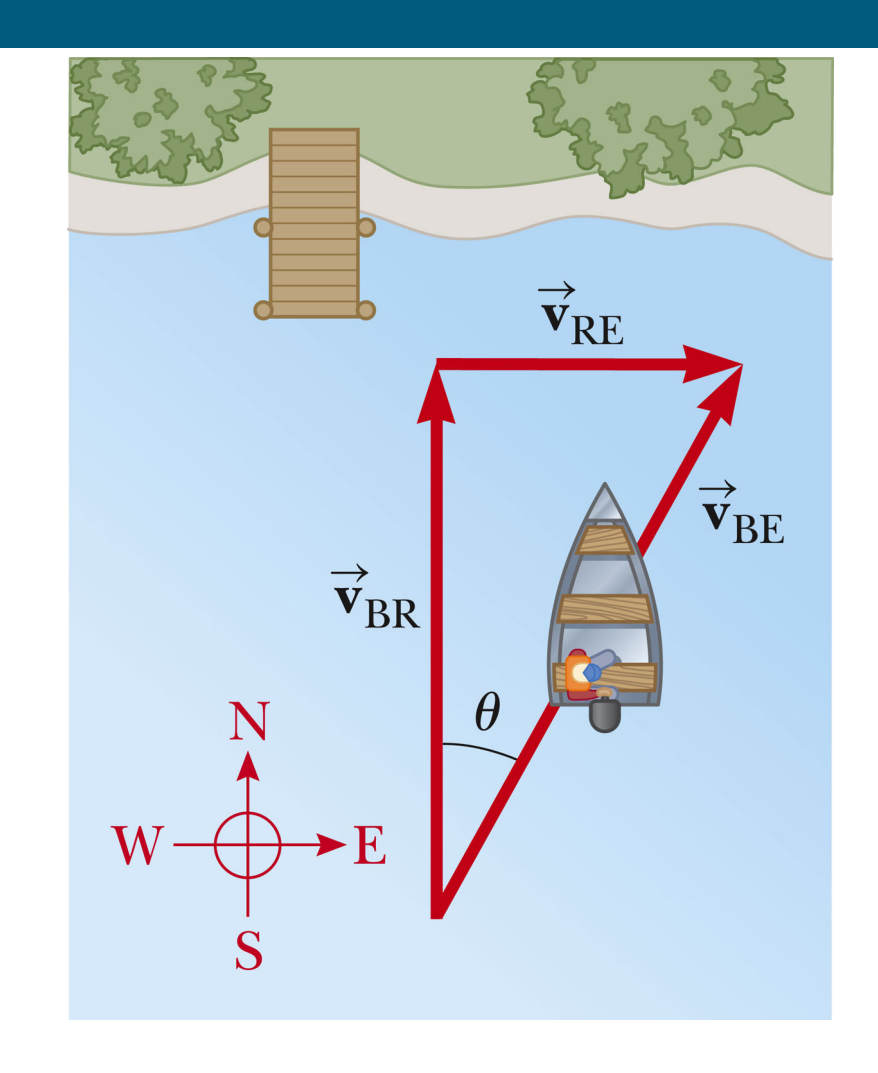